# J. **Free Download**

[Sam3s Serial Boot Loader For Mac](https://bytlly.com/1tr9xj)

| <b>Atmel MCU</b>                                 | <b>Supported serial</b><br>interfaces                           | <b>Atmel modules</b>   | <b>Wireless development</b><br>boards/kits                                     |
|--------------------------------------------------|-----------------------------------------------------------------|------------------------|--------------------------------------------------------------------------------|
| ATSAMR21E18<br>ATSAMR21G18                       | USARTO,<br>Configurable<br>pins                                 | N/A                    | ATSAMR21-XPRO <sup>(1)</sup>                                                   |
| ATmega256RFR2<br>ATmega2564RFR2<br>ATmega128RFA1 | <b>USART0</b><br>USART1<br>TWID<br>USB_FIFO                     | ATZB-S1-256-3-0-C [10] | AT256RFR-XPRO <sup>(1)</sup><br>AT256RFR2-EK<br>ATRF4CE-EK<br>ATAVR128RFA1-EK1 |
| ATxmega256A3                                     | <b>USARTF0</b><br><b>USARTD0</b><br><b>SPIE</b><br>TWIC<br>TWIE | N/A                    | REB2xxED-EK<br>STK600 + RZ600                                                  |
| ATxmega256D3                                     | <b>USARTD0</b><br>TWIC                                          | N/A                    | STK600 + RZ600                                                                 |
| ATmega1281                                       | <b>USART0</b><br>USART1<br>USB_FIFO<br>TWID                     | N/A                    | RCB230 / 231 / 212 <sup>(2)</sup>                                              |
| AT91SAM3S4C                                      | USB_DFU                                                         | N/A                    | deRFusb-23E00 <sup>(2)</sup>                                                   |

Atmel MCUs and corresponding interfaces, boards and modules supported by Serial Bootloader tool. Table 1-1.

<sup>(1)</sup> Requires connection Flow Control to be set to "Hardware" on the host side.

(2) Non-Atmel products; see http://www.dresden-elektronik.de for details and purchase.

#### $1.3$ Package content and structure

The Serial Bootloader package contains:

- Embedded bootloader sources, including  $\bullet$ 
	- Source code and header files  $\bullet$
	- IAR projects  $\bullet$
	- Atmel Studio projects  $\bullet$
	- Makefiles for various configurations  $\bullet$
- Pre-compiled firmware images of embedded bootloader
- Installation files for the Bootloader PC tool  $\bullet$
- Documentation
- Drivers and utility firmware images  $\bullet$

Table 1-2 describes the serial bootloader file structure with paths given relative to the package's root directory.

#### Table 1-2. Serial bootloader files and directories.

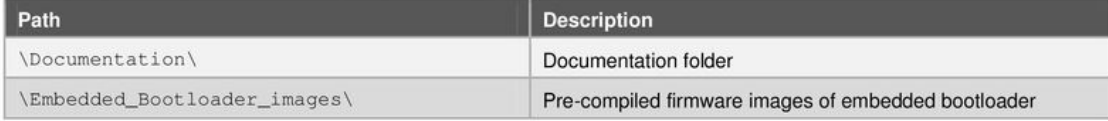

## Atmel

 $\overline{4}$ Atmel AVR2054: Serial Bootloader User Guide [APPLICATION NOTE] 8390D-WIRELESS-03/2015

**Sam3s Serial Boot Loader For Mac** 

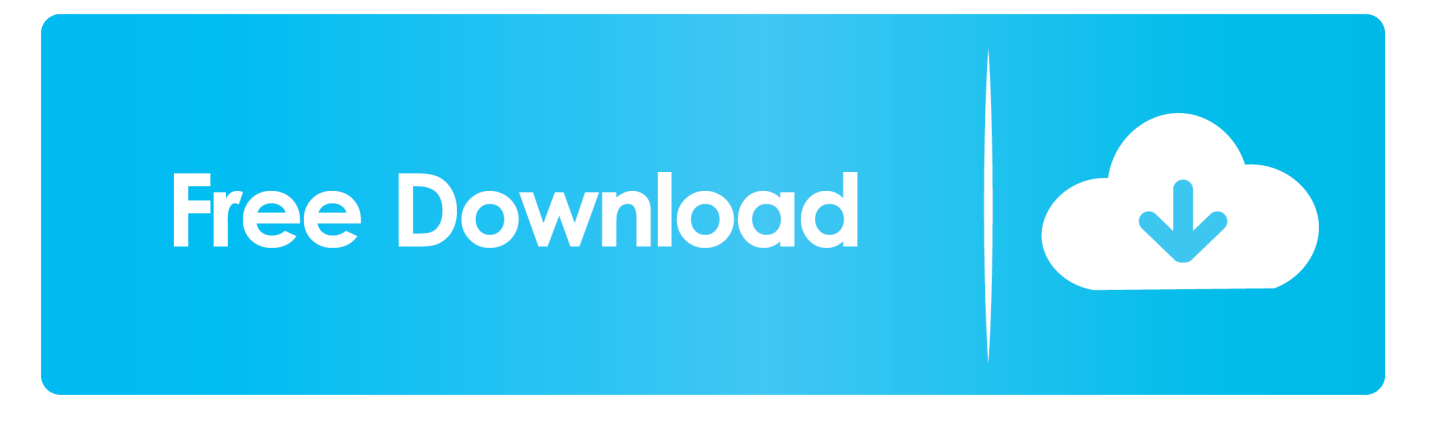

Enabling the Bootloader To get into the bootloader, you need to reset the device with the BOOT0 pin set to 1, and BOOT1 set to 0: • On Espruino boards, BOOT0 is labelled on a pin in the middle just below the top edge of the board and it'll need to be connected to 3.. \* The HWB pin of the AT90USB allows to force the bootloader section execution after reset.. Sam3s Serial Bootloader For Mac OsWhat Is Boot LoaderSam3s Serial Bootloader For MacUsing STM32's Serial Bootloader All STM32 ARM chips contain a hard-coded bootloader that allows them to be programmed via USART1.

- 1. boot loader
- 2. boot loader in linux
- 3. boot loader for windows

Hold it down, then tap the Reset Button • On STM32DISCOVERY boards you'll have to connect the pins up manually.

# **boot loader**

boot loader, boot loader windows 10, boot loader linux, boot loader software, boot loader menu, boot loader grub, bootloader mac, boot loader location, bootloader android, boot loader ubuntu [How To Email Someone A Garageband Project From Ipad](https://scuroxenun.storeinfo.jp/posts/15016882)

Spark Loader EasyBCD is a bootloader-modification tool with support for Windows, MAC, Linux, and BSD. [Hands Off! 3.0.6](https://ecstatic-brown-608d61.netlify.app/Hands-Off-306-Download-Free) [Download Free](https://ecstatic-brown-608d61.netlify.app/Hands-Off-306-Download-Free)

| <b>Atmel MCU</b>                                 | <b>Supported serial</b><br>interfaces                           | <b>Atmel modules</b>   | <b>Wireless development</b><br>boards/kits                                     |
|--------------------------------------------------|-----------------------------------------------------------------|------------------------|--------------------------------------------------------------------------------|
| ATSAMR21E18<br>ATSAMR21G18                       | USARTO,<br>Configurable<br>pins                                 | N/A                    | ATSAMR21-XPRO <sup>(1)</sup>                                                   |
| ATmega256RFR2<br>ATmega2564RFR2<br>ATmega128RFA1 | <b>USART0</b><br>USART1<br>TWID<br>USB_FIFO                     | ATZB-S1-256-3-0-C [10] | AT256RFR-XPRO <sup>(1)</sup><br>AT256RFR2-EK<br>ATRF4CE-EK<br>ATAVR128RFA1-EK1 |
| ATxmega256A3                                     | <b>USARTF0</b><br><b>USARTD0</b><br><b>SPIE</b><br>TWIC<br>TWIE | N/A                    | REB2xxED-EK<br>STK600 + RZ600                                                  |
| ATxmega256D3                                     | <b>USARTD0</b><br>TWIC                                          | N/A                    | STK600 + RZ600                                                                 |
| ATmega1281                                       | <b>USART0</b><br>USART1<br>USB_FIFO<br>TWID                     | N/A                    | RCB230 / 231 / 212 <sup>(2)</sup>                                              |
| AT91SAM3S4C                                      | USB_DFU                                                         | N/A                    | deRFusb-23E00 <sup>(2)</sup>                                                   |

Atmel MCUs and corresponding interfaces, boards and modules supported by Serial Bootloader tool. Table 1-1.

<sup>(1)</sup> Requires connection Flow Control to be set to "Hardware" on the host side.

(2) Non-Atmel products; see http://www.dresden-elektronik.de for details and purchase.

#### $1.3$ Package content and structure

The Serial Bootloader package contains:

- Embedded bootloader sources, including  $\bullet$ 
	- Source code and header files  $\bullet$
	- IAR projects
	- Atmel Studio projects  $\bullet$
	- Makefiles for various configurations  $\bullet$
- Pre-compiled firmware images of embedded bootloader
- Installation files for the Bootloader PC tool  $\bullet$
- Documentation
- Drivers and utility firmware images  $\bullet$

Table 1-2 describes the serial bootloader file structure with paths given relative to the package's root directory.

#### Table 1-2. Serial bootloader files and directories.

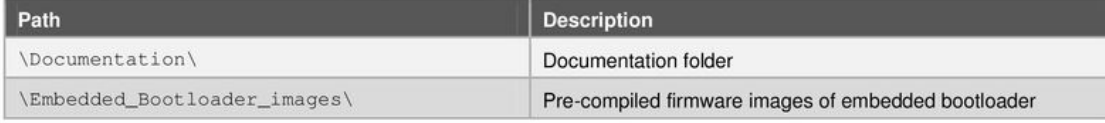

## Atmel

 $\overline{4}$ Atmel AVR2054: Serial Bootloader User Guide [APPLICATION NOTE] 8390D-WIRELESS-03/2015

torrent Crack Emphysema

## boot loader in linux

### [Hp Pci Simple Communications Controller Driver Windows 10 64 Bit](http://sembtidi.yolasite.com/resources/Hp-Pci-Simple-Communications-Controller-Driver-Windows-10-64-Bit.pdf)

 Do not follow these instructions unless you want to overwrite the bootloader Wiring Up USART1 is usually on pins PA9 (TX) and PA10 (RX) of the chip itself, and it is 3.. Note: Espruino boards have a USB implementation of the STM32 bootloader protocol built in.. 3v BOOT1 is on pin B2 and needs connecting to GND • On HY boards these are set by jumpers.. MAC, Linux, and BSD PIC Bootloader Spark Loader is a boot loader for AVR microcontrollers that can be used for programming flash and EEPROM using a serial. [Sims 2 Online For Mac](https://obabathar.mystrikingly.com/blog/sims-2-online-for-mac)

## **boot loader for windows**

## [Download Spongebob Sub Indo Mp4](https://tragpacovi.amebaownd.com/posts/15016879)

Sam3s Serial Bootloader For Mac OsWhat Is Boot Loader• STM32DISCOVERY board, you'll have to use a USB-TTL converter and connect directly to the pins.. Download boot-loader for free Mac os x version 10 6 8 for sale System Utilities downloads - Bootloader by Boot-Loader and many more programs are available for instant and free download.. • Maple/Olimexino board, you'll have to use a USB-TTL converter and connect to either the pins marked TX1 and RX1, or D7(TX) and D8(RX) on the Olimexino.. 3v TTL level If you have an: • Espruino board, you'll have to use a USB-TTL converter and connect directly to the pins.. Just set them up and press the Reset Button Sam3s Serial Bootloader For Mac• On Maple/Olimexino, the button is wired up to BOOT0.. 早速、MACからOpenTX化を行おうとしましたが、結果はダメです。 OpenTXコンパニ **THE THE STATE THE STATE THE STATE OF STATE IS THE THE STATE OF THE STATE OF THE STATE OF SYSTEM** STATE OF System drive Repeat step 4 after you finished OS X setup, but this time choose to install Clover to your hard drive MAC Repeat step 5 to your hard drive MAC 's EFI partition.. \* AT90USB part comes with a default factory pre-programmed USB bootloader located in the on-chip boot section of the AT90USB.. • 'HY' board, you don't have to do much at all - they have a USB-TTL converter onboard, and it is connected to USART1.. Flashing On Windows ST provide an application called the ' that allows you to easily flash your device. 34bbb28f04 [Mixvibes Ddj Sb](https://hub.docker.com/r/soablogdadif/mixvibes-ddj-sb)

34bbb28f04

[Bitdefender Free Download For Mac](https://osf.io/5afzn/)